# **UNIVERSIDAD PERUANA UNIÓN**

# FACULTAD DE CIENCIAS EMPRESARIALES

Escuela Profesional de Contabilidad

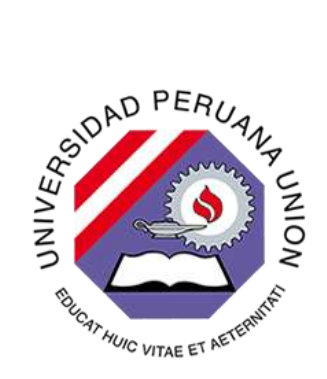

Una Institución Adventista

# **Diseño de una estructura de Costos por Órdenes para el Laboratorio Clínico Especializado INTESA S.A.C, Rioja, San Martín, Perú**

Tesis para obtener el Título Profesional de Contador Publico

# **Autores:**

Claudia Elizabeth Ordinola Rodríguez Segundo Jhonatan Pusma Velásquez

# **Asesor:**

Mg. Manuel Amasifuen Reátegui

Tarapoto, enero del 2021

# DECLARACIÓN JURADA DE AUTORÍA DE TESIS

Amasifuen Reátegui Manuel, de la Facultad de Ciencias Empresariales, Escuela Profesional de Contabilidad, de la Universidad Peruana Unión.

DECLARO:

Que la presente investigación titulada: **"Diseño de una estructura de Costos por Órdenes para el Laboratorio Clínico Especializado INTESA S.A.C, Rioja, San Martín, Perú"** constituye la memoria que presenta el Bachiller Segundo Jhonatan Pusma Velásquez y la Bachiller Claudia Elizabeth Ordinola Rodríguez, para obtener el título de Profesional de Contador Público, cuya tesis ha sido realizada en la Universidad Peruana Unión bajo mi dirección.

Las opiniones y declaraciones en este informe son de entera responsabilidad del autor, sin comprometer a la institución.

Y estando de acuerdo, firmo la presente declaración en la ciudad de Tarapoto, a los 22 días del mes de enero del año 2021.

Mg. Manuel Amasifuen Reátegui

# **ACTA DE SUSTENTACIÓN DE TESIS**

En el Campus Universitario Milton Alfonso, Distrito de Morales, Tarapoto, San Martín a los 22 días, del mes de enero del año 2021, siendo las 09:00 a.m, se reunieron en el salón de grados y títulos de la Universidad Peruana Unión, Filian Tarapoto, bajo la dirección del Señor Presidente del Jurado: Dr. Christian Daniel Vallejos Angulo, y los demás miembros siguientes Dr. Avelino Sebastián Villafuerte De la Cruz, secretario, Mg. Juan Félix Quispe Gonzales, Mtro. Edison Elí Luna Risco vocales; y Mtro. Manuel Amasifuen Reátegui, asesor; con el propósito de llevar a cabo el acto público de la sustentación de tesis titulada:

"Diseño de una estructura de Costos por Órdenes para el Laboratorio Clínico

Especializado INTESA S.A.C, Rioja, San Martín, Perú" Presentada por el/los Bachiller/es:

Claudia Elizabeth Ordinola Rodríguez / Segundo Jhonatan Pusma Velásquez Conducente a

obtención del Título Profesional de: Contador Público

El señor presidente inicio el acto académico, invitando al/los candidato /s hacer uso del tiempo requerido para su exposición. Concluida la exposición, el Presidente del Jurado invitó a los miembros del mismo a realizar las preguntas y cuestionamientos correspondientes, los cuales fueron absueltos por el (los) candidato (s). En seguida, el jurado procedió a las deliberaciones respectivas, luego se registró en el acta el dictamen siguiente:

Bachiller: Claudia Elizabeth Ordinola Rodríguez ………………Aprobado…….…..por…Mayoría…....

Con el mérito académico adicional de Muy Bueno (16)

Bachiller: Segundo Jhonatan Pusma Velásquez ………………Aprobado…….…..por…Mayoría…....

Con el mérito académico adicional de Muy Bueno (16)

El presidente del Jurado solicito al/los candidatos/s ponerse de pie. Luego el secretario realizo la lectura del acta con el resultado final del acto académico, procediéndose inmediatamente a registrar las firmas respectivas.

………………………………………..

……………………………………….. Presidente

Secretario

Asesor

………………………………………

………………………………………… Vocal

………………………………………… Vocal

> ……………………………………….. Candidato

……………………………………….. Candidato

Esta sustentación fue realizada de manera virtual u online sincrónica, conforme al Reglamento General de Grados y Títulos.

#### **Resumen**

En el Perú son pocas las organizaciones que cuentan con un sistema de costos definido que le permita conocer a profundidad el costo del servicio o producto; los laboratorios clínicos son uno de ellos, que, a pesar de desarrollar nuevas tecnologías para exámenes automatizados de mayor precisión y velocidad de respuesta, no conocen el costo real que le permita tomar decisiones a la administración en cuanto al precio de venta. El diseño de la investigación es exploratoria cualitativa de estudio de caso, tiene identificado como objeto de estudio, el laboratorio clínico especializado INTESA SAC, del cual se tomó toda la información que permitió el desarrollo y diseño de la estructura de costos por órdenes; la técnica utilizada para dicha recolección de datos fue la entrevista, observación directa, y análisis documentario. Dicha estructura permitirá acumular la información de los elementos del costo de producción, y calcular el costo unitario.

*Palabras clave:* costos, laboratorio clínico, costos por órdenes, elementos del costo.

#### **Abstract**

In Peru there are few organizations that have a defined cost system that allows you to know in depth the cost of the service or product; clinical laboratories are one of them, which, despite developing new technologies for automated examinations with greater precision and speed of response, do not know the real cost that allows the administration to make decisions regarding the sale price. The research design is Qualitative Exploratory of case study, has identified as object of study, the specialized clinical laboratory INTESA SAC, from which all the information was taken that allowed the development and design of the cost structure by orders; the technique used for this data collection was the interview, direct observation, and documentary analysis. This structure will allow to accumulate the information of the elements of the cost of production, and calculate the unit cost.

*Keywords:* costs, clinical laboratory, order costs, cost elements.

#### **Resumo**

No Peru existem poucas organizações que possuem um sistema de custos definido que permite conhecer em profundidade o custo do serviço ou produto; o laboratório clínico é um deles que, apesar de desenvolver novas tecnologias para exames automatizados com maior precisão e rapidez de resposta, não conhece o custo real que permite à administração tomar decisões quanto ao preço de venda. O desenho da pesquisa es Exploratório Qualitativo de estudo de caso, identificou-se como objeto de estudo, o laboratório clínico especializado INTESA SAC, do qual foram retiradas todas as informações que permitiram o desenvolvimento e desenho da estrutura de custos por encomenda; a técnica utilizada para esta coleta de dados foi a

entrevista, observação direta e análise documental. Esta estrutura permitirá acumular as informações dos elementos do custo de produção e calcular o custo unitário. *Palavras-chave:* custos, laboratório clínico, custos do pedido, elementos de custo.

#### **1. Introducción**

Como en toda empresa, en un laboratorio clínico es trascendental disponer de información fehaciente y actualizada que permita saber cuánto se está gastando, en qué productos, o qué servicios me brinda mayor rentabilidad; además dicha información económica permitirá compararse con otros laboratorios o compararse consigo mismo en su evolución en el tiempo, y refinar las consecuencias de decisiones a corto y medio plazo (Cerón y Fernández, 2005). Coincide Palomino (2018) mencionando que:

Mediante el diagnóstico de los procedimientos de costeo de la producción en la empresa GRIJABV EIRL, encontró la carencia de materiales, registros, métodos y procedimientos de costeo en la producción. No contaban con conocimientos de costeo, efectuaban cálculos de costos empíricamente en función de los precios que manejaba la competencia.

Recogiendo la experiencia de otras empresas y observando la realidad de la empresa GRIJABV EIRL, notamos que en nuestro país no existe una conciencia a favor de generar sistemas de costo que facilitan el manejo de los costos indirectos, directos, direccionado al hallazgo de un precio unitario menor al que muchos ofertan, generando así mayor accesibilidad de los clientes; y al existir mayores ventas, existe mayor ganancia y por consiguiente crecimiento y expansión. Una investigación realizada en Chile por Lobos y Salas (2017) muestra que:

La estimación de costos es un instrumento fundamental en el control de gestión de un laboratorio clínico hospitalario, pues permite llegar al costo de producción, la cual permite estimar el precio que se debería cobrar por el servicio, conocer la rentabilidad como porcentaje del precio, y planificar el destino de los excedentes (p. 388).

Es por ello que surge la necesidad de manejar y diseñar una estructura de costos por órdenes para un laboratorio que le permita acumular correctamente sus elementos de costo y obtener un precio unitario.

#### **2. Referencial teórico**

### **2.1. Importancia de los costos por ordenes**

El sistema de costos por órdenes de producción es realmente importante en las empresas debido a la variedad de productos comercializados, ya que los costos de cada artículo serán también diferentes, para lo cual es indispensable conocer el costo por unidad de cada uno de los bienes.

Este sistema logra la existencia de un mejor control sobe los costos de los productos, ya que permite acumularlos desde el principio del proceso productivo hasta cuando entren en bodega como productos terminados o sean comercializados, permitiendo establecer el costo unitario de producción de cada artículo fabricado Sus objetivos principales radican en calcular el costo de cada pedido formulados en cada hoja de costo en la cual se registra los tres elementos del costo. Desarrollar un control de la producción (Robles y Quezada, 2011).

#### **2.2. Elementos del costo**

#### *2.2.1.Materia prima*

La materia prima es el principal elemento para poner la producción en movimiento. Según Polimeni et al. (2011) "Son los principales recursos que se usan en un proceso de producción; el cual se divide en materiales directos e indirectos". Añade Obaco y Toalongo (2013) mencionando que comprende los materiales físicos que componen el producto o aquellos que, incluso sin estar en el producto se necesitan para realizar el proceso productivo.

"Las cuales se clasifican en directa e indirecta; siendo la directa el principal costo de materiales en la elaboración del producto; y la indirecta, aquellos recursos involucrados en la creación de un producto, pero no tienen relación directa con el mismo, por lo tanto, forman parte de los CIF" (Polimeni et al. 2011).

#### *2.2.2.Mano de obra*

La acción directa e indirecta en la fabricación de los productos bien sea manualmente o accionado las máquinas que transforman la materia prima en productos terminados constituyen el costo de mano de obra directa, siendo este el segundo elemento del costo. Obaco y Toalongo (2013). La definen como el costo del tiempo que los trabajadores invierten en el proceso productivo y que deben ser cargados a los productos. Por otro lado, Siniestra (2006) menciona que:

La mano de obra representa el esfuerzo del trabajo humano que se aplica en la elaboración del producto: la parte del costo de la mano de obra que no se puede razonablemente asociar con el producto terminado o que no participa estrechamente en la conversión de los materiales en producto terminado se clasifica como mano de obra indirecta. Los salarios y prestaciones sociales que devengan, por ejemplo, los trabajadores que desarrollan actividades de vigilancia y mantenimiento constituyen costo de mano de obra indirecta".

#### *2.2.3.Costos Indirectos de fabricación*

Polimeni et al. (2011) la define como:

Costos que no pueden identificarse fácilmente con los productos específicos; que ccomprende el precio de los productos naturales, semielaborados o

elaborados complementarios, servicios personales, servicios públicos y demás aportes indispensables que ayudan a la terminación adecuada del producto final.

# **3. Metodología**

Según el enfoque de investigación, el siguiente estudio reúne las características principales para ser denominado como una investigación de enfoque cualitativa, ya que busca la significación de las cosas, además es explicativo y exploratorio y debido a que los alcances de la investigación recogerán los discursos completos de los sujetos, para luego proceder con su interpretación, analizando las relaciones de significado que se producen en los determinados objetos de estudio.

El diseño de la investigación será exploratoria cualitativa de estudio de caso, a consecuencia de que este diseño nos facilitará en el desarrollo de nuestra propuesta.

### **3.1. Población y muestra**

Tiene identificado un objeto de estudio, por ende, la población es igual a la muestra, que es el laboratorio clínico especializado INTESA SAC, lo constituyen todos los trabajadores y el gerente de la empresa; por lo tanto, la muestra es intencionada, ya que se trabajará con toda la población.

# **3.2. Instrumentos de recolección de datos**

Los instrumentos utilizados fueron la entrevista, ya que facilita obtener o recopilar información de forma directa a través de preguntas bien clasificadas y planificadas para los entrevistados que en este caso serán los trabajadores y funcionarios que laboran dentro de la entidad. La observación directa, la técnica mediante la cual se observó activamente como espectador el funcionamiento de las actividades llevadas a cabo por una persona para conocer mejor su sistema. El propósito de la observación es múltiple, ya que nos permitió determinar que se está haciendo, como se está haciendo, quien lo hace, cuando se lleva a cabo, cuánto tiempo toma, dónde se hace y por qué se hace.

# **3.3. Técnicas para el procesamiento de la Información**

Se utilizó la hoja de cálculo del programa estadístico Microsoft Excel para la tabulación y obtención de tablas y gráficos como resultado de la aplicación del instrumento de recolección de datos a la muestra en estudio.

# **4. Diseño de la estructura de costos por órdenes**

# **4.1. Diagrama de procesos**

Para realizar el diseño de un Sistema de Costos por Órdenes, se ha diseñado un diagrama del proceso propuesto para la determinación de costos por órdenes de producción, en el cual se fijaron el orden de los procedimientos a considerarse.

# **Figura 1**

## *Diagrama de procesos*

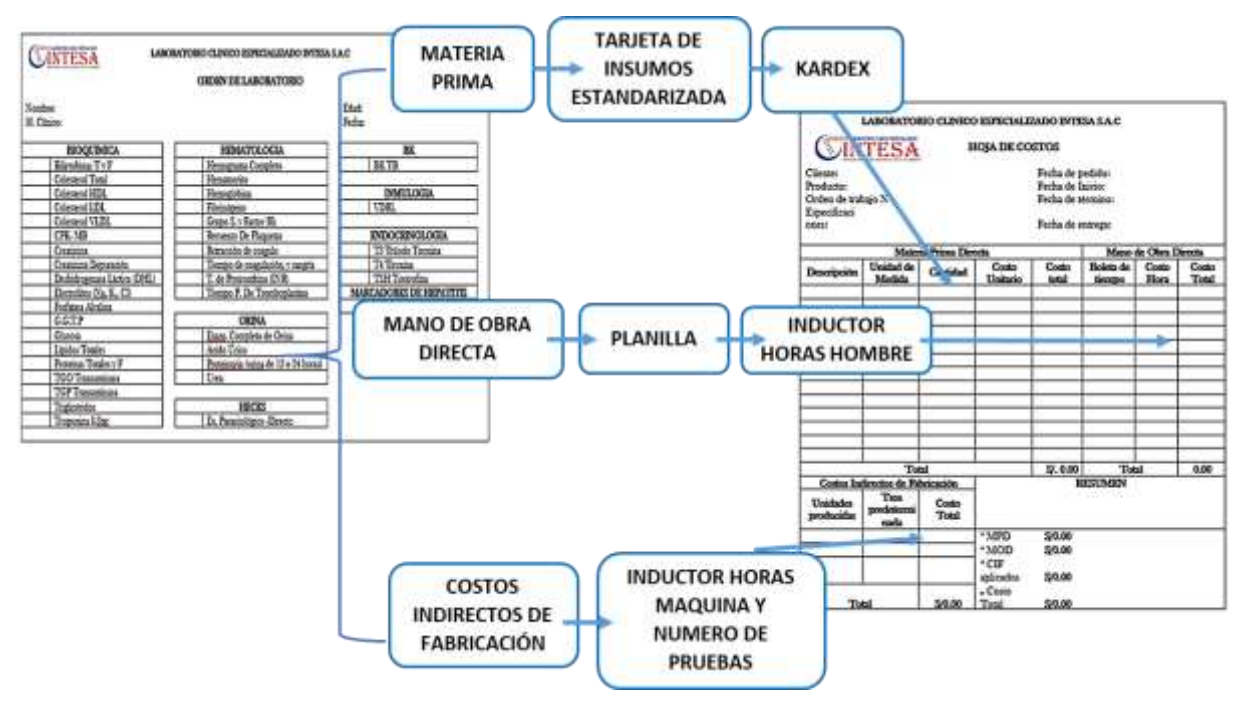

*Nota.* La figura muestra el inicio de la estructura de costos por órdenes, a través de la orden de laboratorio, y la hoja de costos como el final donde se acumulan los costos de materia prima fijados en el Kardex; el costo de la mano de obra; y los costos indirectos de fabricación. Fuente: elaboración propia.

# **4.2. Pasos realizados para el diseño de la estructura de Costos por Ordenes**

# *4.2.1. Diseño de formatos utilizados en la producción.*

# *4.2.1.1. Orden de laboratorio*

Es el documento en el cual se registra la prueba que solicita el cliente, dando inicio al proceso de producción.

### **4.2.1.2. Tarjeta de insumos estandarizada**

Es un documento que, previo a su utilización se debe estandarizar el consumo de insumos y materiales por tipo de prueba. Utilizado por el departamento de producción para solicitar insumos y materiales del almacén.

### **4.2.1.3. Kardex método PEPS**

Es un documento de control de entrada y salida de la materia prima del almacén; para este caso se utilizó el método PEPS (Primeras entradas, primeras salidas).

# **4.2.1.4. Planilla de remuneraciones**

Formato que permite el control y cálculo de los beneficios y contribuciones de los trabajadores.

### **4.2.1.5. Formato horas máquina-horas hombre**

Formato que permite el registro de los procesos y la utilización de los recursos mano de obra directa y maquinaria, de acuerdo a su tiempo de utilización, información que sirvió como inductor para la distribución de mano de obra directa y costos indirectos de fabricación.

# **4.2.1.6. Formato CIF**

Es el formato en el cual se consolida los costos indirectos de fabricación tanto fijos como variables.

# **4.2.1.7. Hoja de costos**

Es el formato clave de la estructura de costos por órdenes, ya que en el se acumularán los elementos del costo, según orden de laboratorio.

# *4.2.2. Cálculo de los elementos del costo.*

# **4.2.2.1. Cálculo de materia prima.**

Para el cálculo de materia prima se desarrolló los siguientes pasos:

Paso 1: Recepción de la orden de laboratorio, generada por el área de recepción.

### **Tabla 1**

*Orden de Laboratorio*

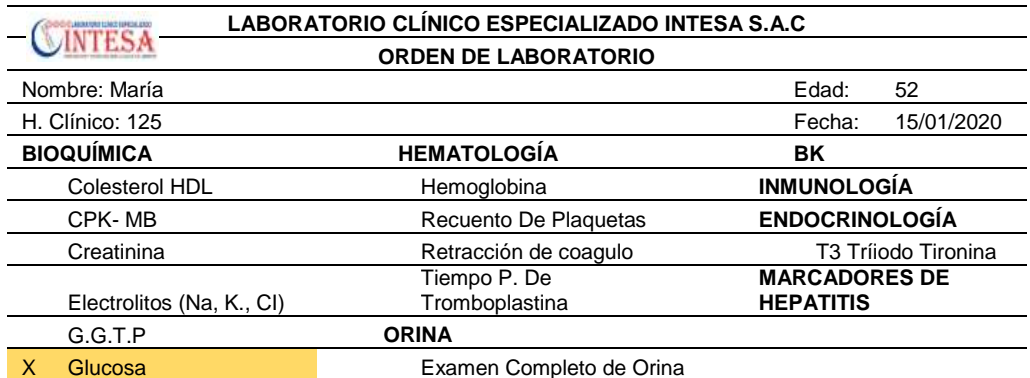

*Nota.* La tabla muestra una orden de laboratorio realizada en el último

semestre. Elaboración propia

- Paso 2: Entrega de la tarjeta de insumos estandarizada al área de almacén, para la salida de materia prima a utilizar según orden de laboratorio.

### **Tabla 2**

*Tarjeta de Insumos Estandarizada*

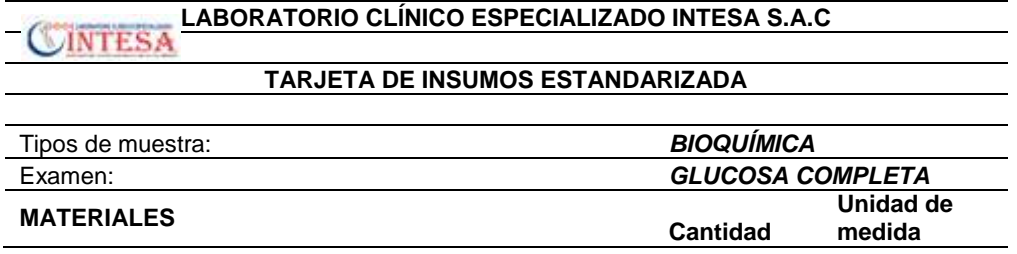

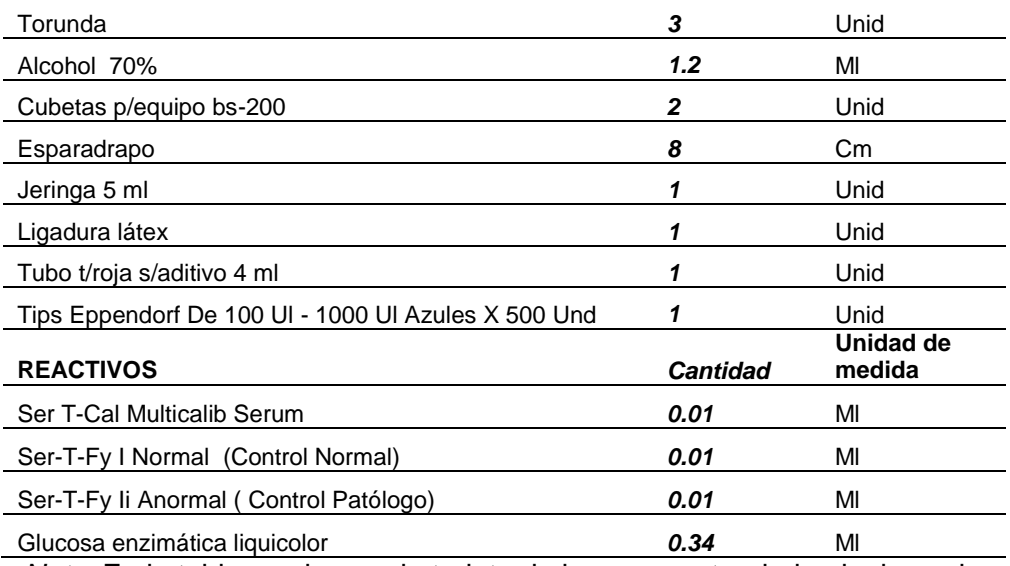

*Nota.* En la tabla se observa la tarjeta de insumos estandarizada, la cual contiene los materiales y la cantidad exacta a utilizar para el procesamiento de la orden de laboratorio. Fuente: elaboración propia.

- Paso 3: Registro en el Kardex la salida de la materia prima del almacén.

#### **Tabla 3**

#### *Tarjeta Kardex*

#### **TARJETA KARDEX** Articulo: *Algodón* Código: 001 Presentación: Bolsa de 100 unidades Unidad Medida de consumo *Unidad* **Fecha Detalle** *Comprobante de pago N° de orden de compra/Tarjeta de Insumo* **ENTRADAS SALIDAS SALDO Cantidad Valor Unitario Valor Total Cantidad Valor Unitario Valor Total Cantidad Valor Unitario Valor Total** *saldo inicial al 01-03-2020* <sup>1000</sup> 0.04 40.00 5/03/2020 *50 Bolsas E001-000789 OC - N° 0001* <sup>5000</sup> 0.04 <sup>200</sup> <sup>6000</sup> 0.04 240.00 *T-I -N° 0001* <sup>3</sup> 0.04 0.120 <sup>5997</sup> 0.04 239.88 Artículo: *Alcohol* Código: 002 Presentación: *Botella de 1000 mililitros* Unidad Medida de consumo *Mililitros* **Fecha Detalle** *Comprobante de pago N° de orden de compra/Tarjeta de Insumo* **ENTRADAS SALIDAS SALDO Cantidad Valor Unitario Valor Total Cantidad Valor Unitario Valor Total Cantidad Valor Unitario Valor Total** *saldo inicial al 01-03-2020* 1000 0.007 7.00 5/03/2020 *5 botellas E001-000789 OC - N° 0001* 6000 0.007 42 7000 0.007 49.00 *T-I -N° 0001* 1.2 0.007 0.008 6998.8 0.04 279.952 Artículo: **Cubetas bs-200** Cooley Codigo: 003 Presentación: *Caja 10000 Unidades* Unidad Medida de consumo *Unidades* **Fecha Detalle** *Comprobante de pago N° de orden de compra/Tarjeta de Insumo* **ENTRADAS SALIDAS SALDO Cantidad Valor Unitario Valor Total Cantidad Valor Unitario Valor Total Cantidad Valor Unitario Valor Total** *saldo inicial al 01-03-2020* 10000 0.15 1500.00 5/03/2020 *1 caja E001-000789 OC - N° 0001* 10000 0.15 1500 20000 0.15 3000.00 *T-I -N° 0001* 2 0.15 0.300 19998 0.15 2999.70

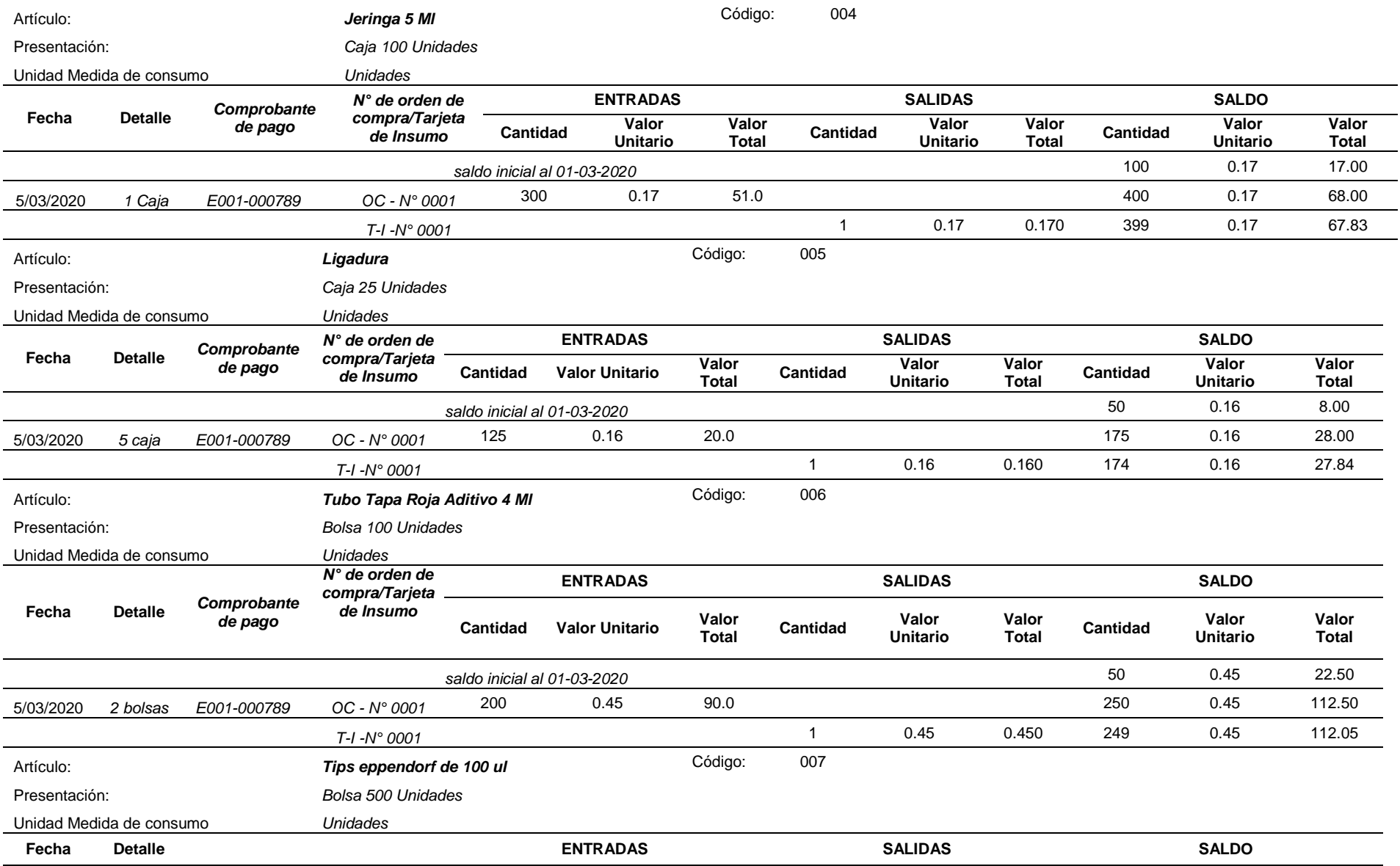

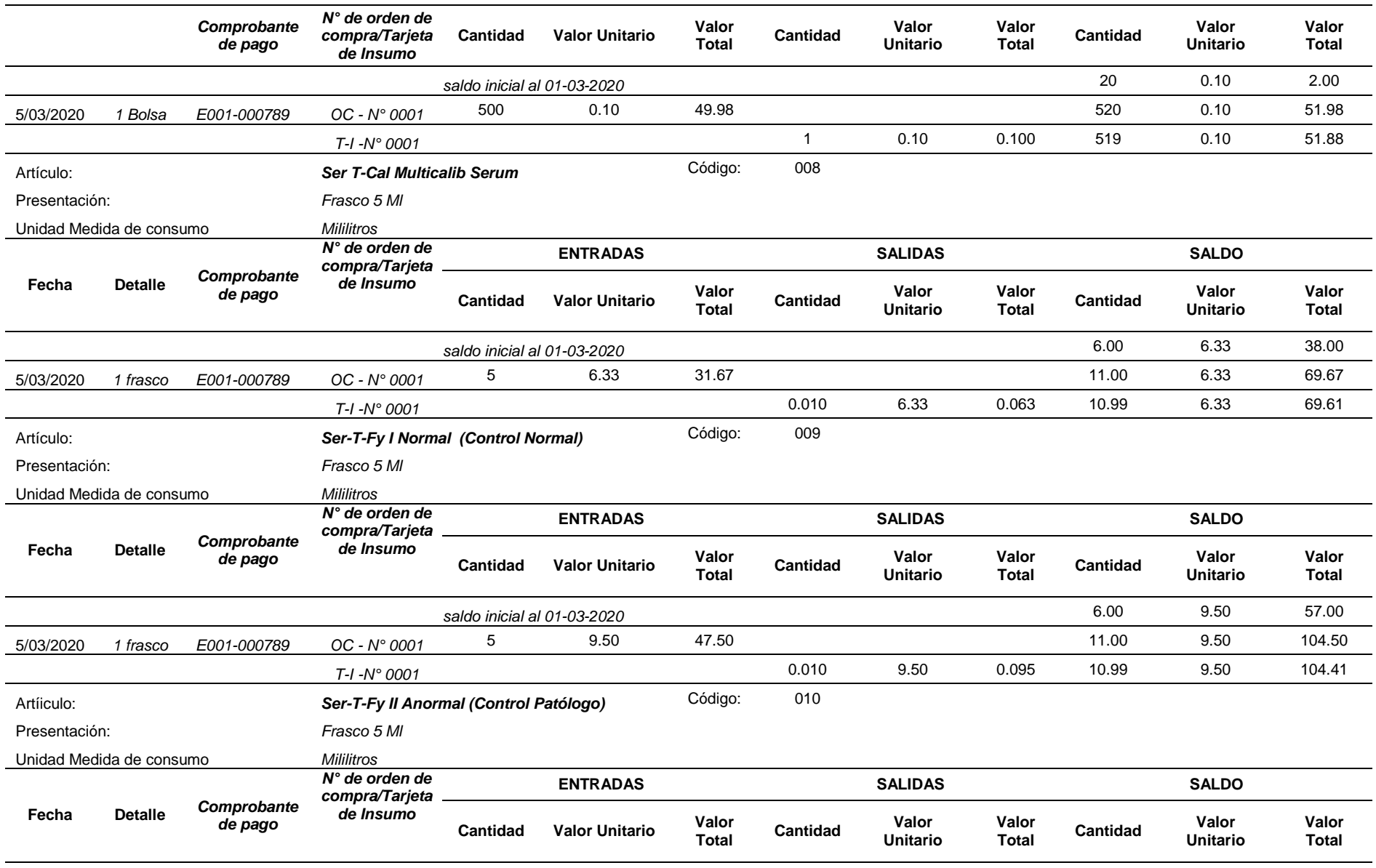

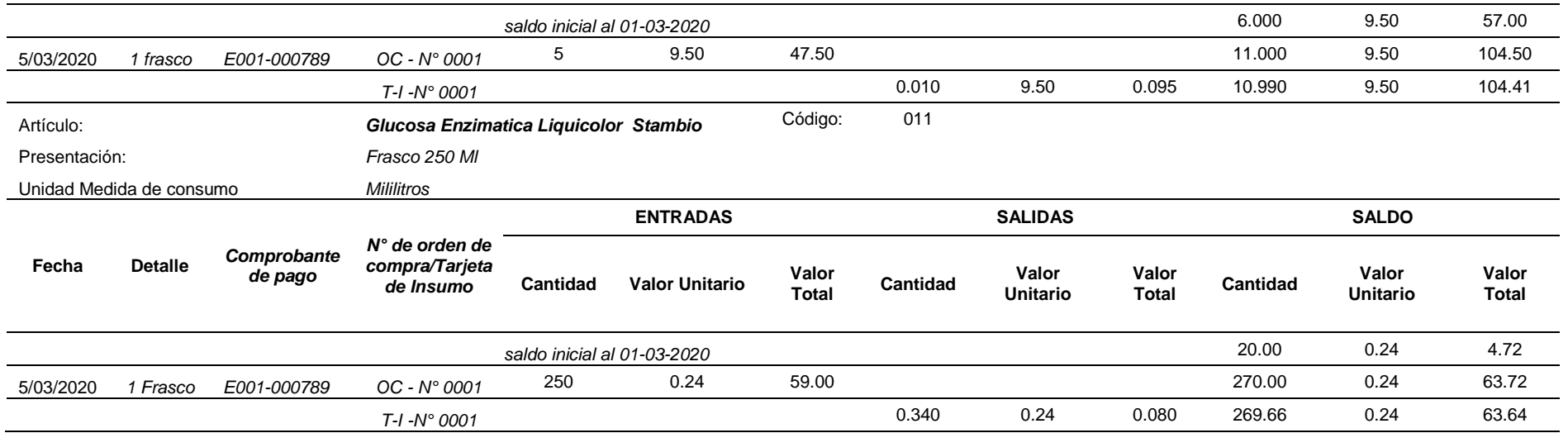

*Nota.* En la tabla, se detalla el Kardex bajo el método de Control de Inventario FIFO (primera entrada, primera salida), según lo establecido en el párrafo 27 de la NIC 2, el cual es el método. Fuente: Elaboración propia.

### **4.2.2.2. Cálculo de mano de obra directa.**

Para el cálculo de la mano de obra directa (MOD) y costos indirectos de fabricación (CIF) se tomó como base todas las

pruebas de laboratorio realizadas durante el último semestre.

- Paso 1: Llenado de la planilla de remuneraciones.

**Tabla 4**

*Planilla de Remuneraciones*

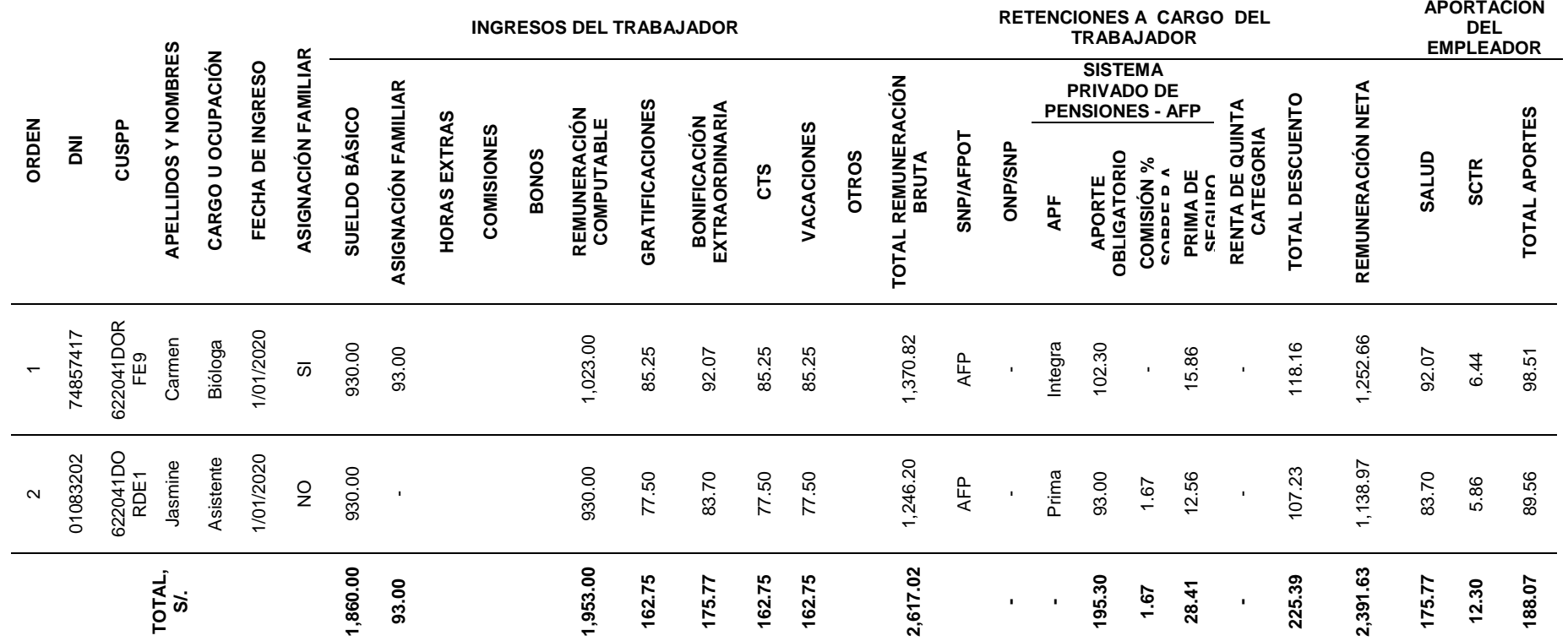

*Nota*. En la tabla, se muestra la planilla de remuneraciones de la mano de obra directa. Fuente: Elaboración propia.

- Paso 2: Cálculo del porcentaje de asignación de MOD por prueba de laboratorio.

# **Tabla 5**

Formato Cálculo horas máquina-horas hombre

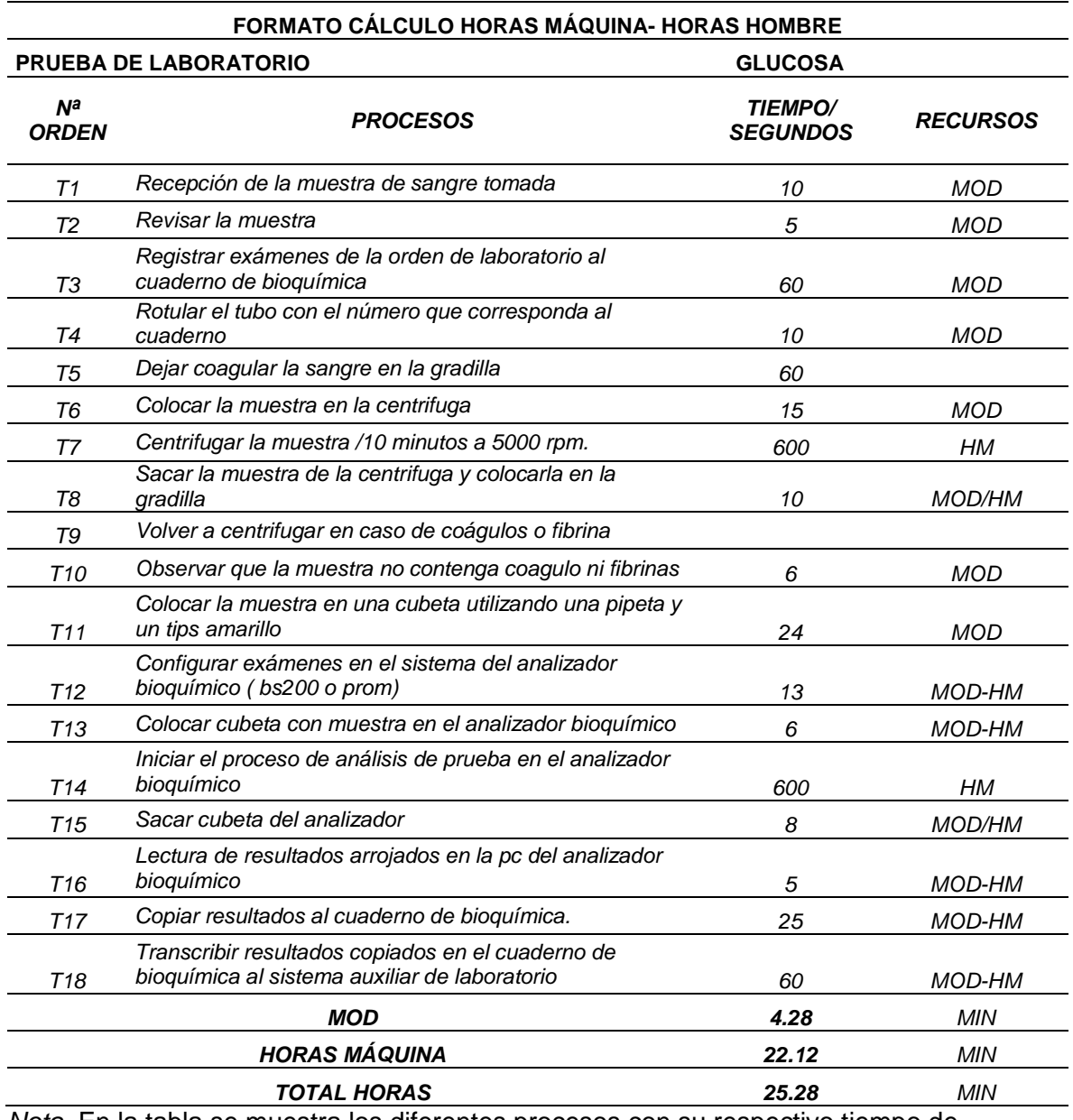

*Nota.* En la tabla se muestra los diferentes procesos con su respectivo tiempo de utilización. Fuente: Elaboración propia.

## **Tabla 6**

*Cálculo de asignación del costo unitario de MOD*

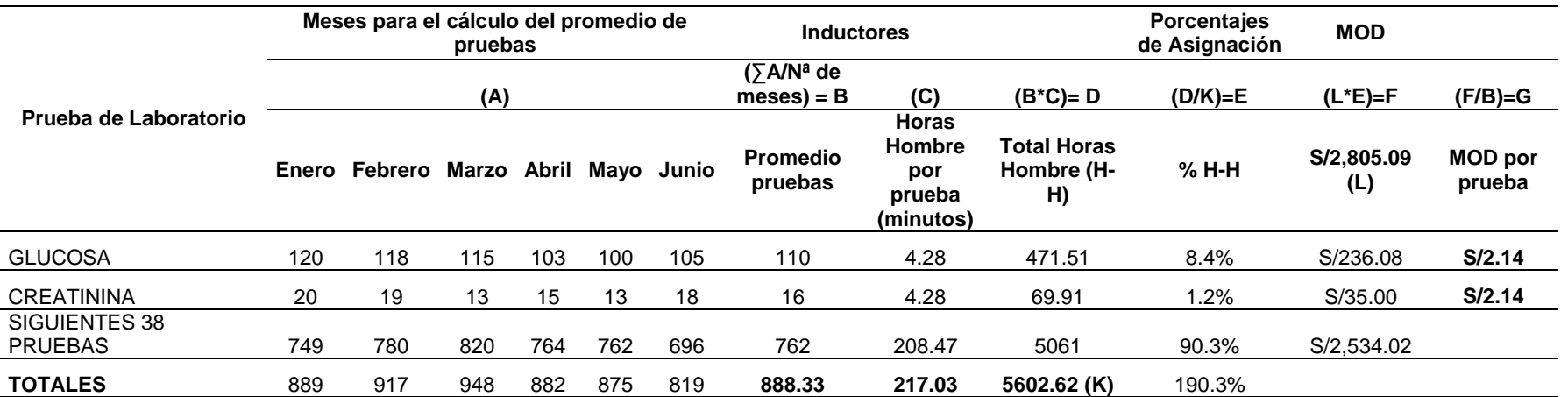

*Nota.* La tabla muestra el proceso de cálculo de MOD por tipo de prueba, utilizando el inductor Horas Hombre, cuyo resultado servirá para la acumulación en la hoja de costos. Fuente: Elaboración propia.

### **4.2.2.3. Cálculo de los Costos Indirectos de Fabricación.**

- Paso 1: Se clasificó los Costos Indirectos de Fabricación (CIF), en Fijos y Variables.
- Paso 2: Llenado de los costos indirectos en el Formato CIF.

#### **Tabla 7**

*Formato CIF*

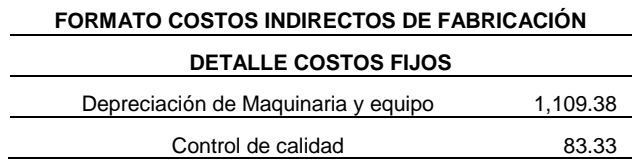

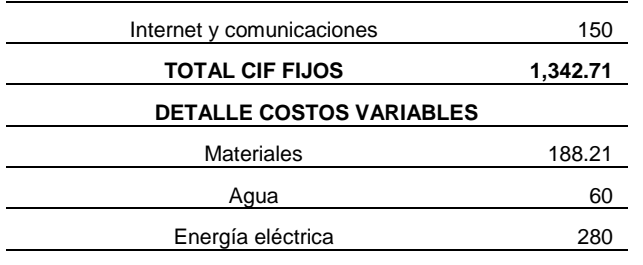

#### **TOTAL CIF VARIABLES 528.21**

*Nota*. En la tabla 7, se muestra el formato CIF de los fijos y variables. Fuente: elaboración propia.

- Paso 3: Cálculo del porcentaje de asignación de CIF por tipo de prueba.

# **Tabla 8**

*Cálculo de asignación de los CIF*

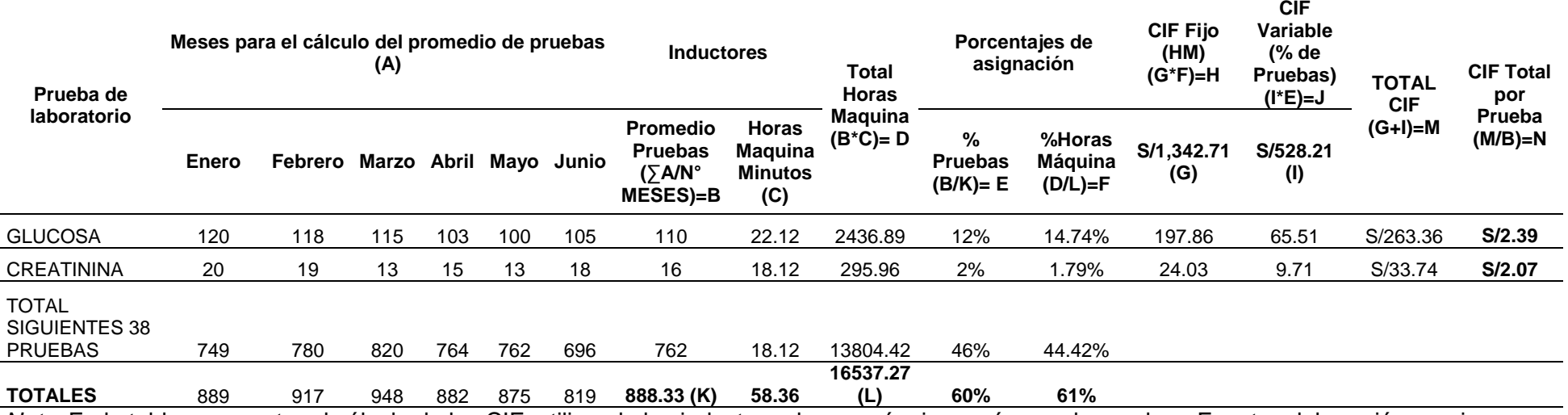

*Nota.* En la tabla se muestra el cálculo de los CIF, utilizando los inductores horas máquina y número de pruebas. Fuente: elaboración propia.

## *4.2.2.4. Acumulación en la Hoja de Costos*

Se acumularon los costos de los elementos del costo hacia la Hoja de Costos, el costo de materia prima obtenido del Kardex; el costo de la mano de obra directa por tipo de prueba, utilizando el inductor Horas Hombre; y el costo de los CIF, utilizando los inductores Horas máquina y Número de pruebas.

### **Tabla 9**

*Hoja de Costos*

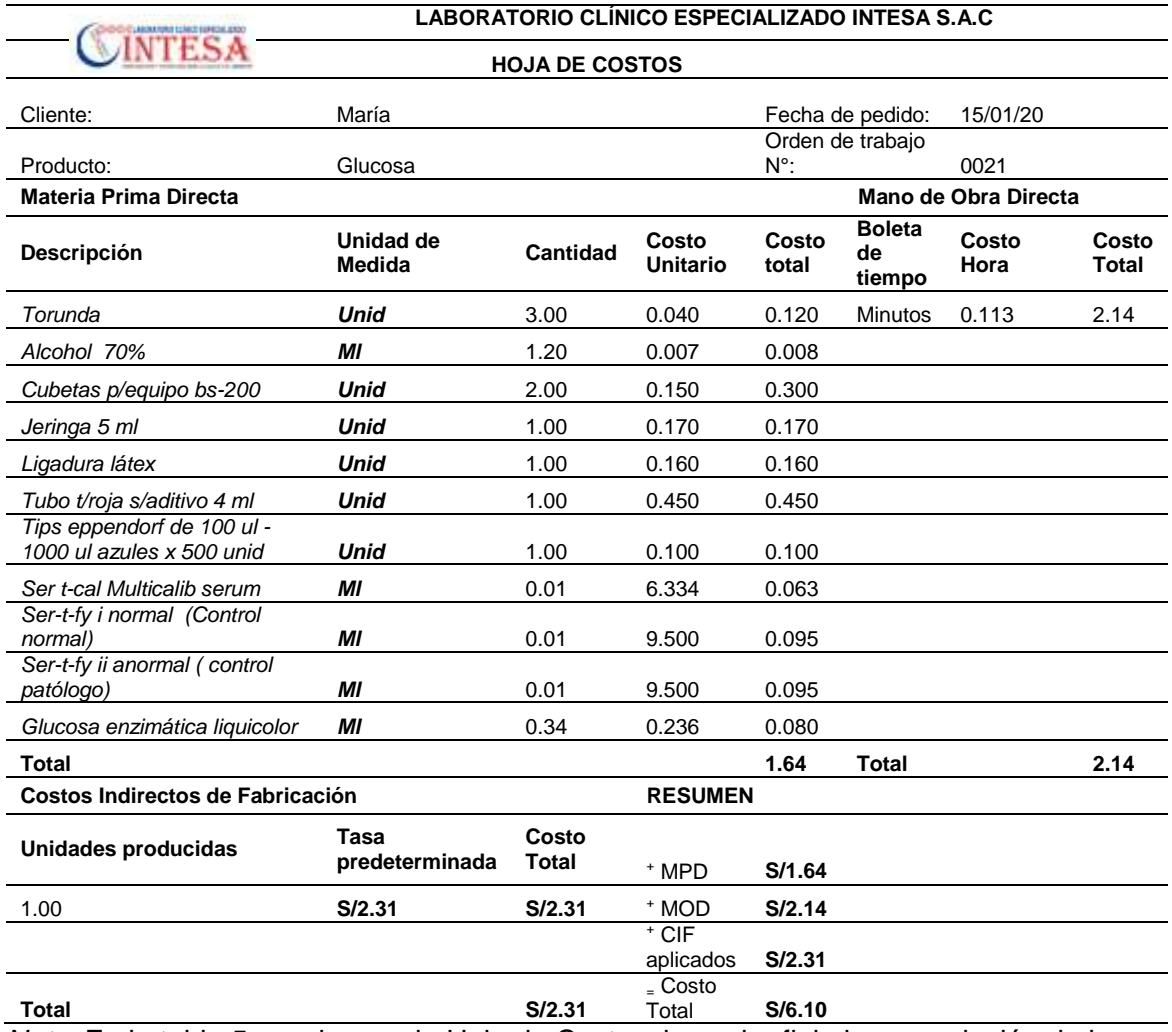

*Nota*. En la tabla 5, se observa la Hoja de Costos, la cual refleja la acumulación de los elementos del costo, que al sumarlos da como resultado el costo total de la Orden de laboratorio N° 0021. Fuente: elaboración propia

#### *4.2.2.5. Contabilización.*

El tratamiento contable se desarrolló en función a lo establecido por la NIC 2, siendo su medición el costo de Transformación según lo establece el párrafo 12 de la misma norma, donde se mencionan los elementos que conforman el costo de producción; y el párrafo 13, el proceso de distribución de los CIF.

Para este caso la empresa objeto de estudio tiene como domicilio fiscal la provincia de Rioja, la cual se sitúa dentro de la amazonia, siendo que esta goza de la exoneración del Impuesto General a las Ventas, según lo establece la Ley N° 27037 "Ley de Promoción de la Inversión en la Amazonia", capítulo III - Mecanismos para la atracción de la Inversión, articulo 13, inciso b.

### **Figura 2**

*Asiento Contable de Materia Prima*

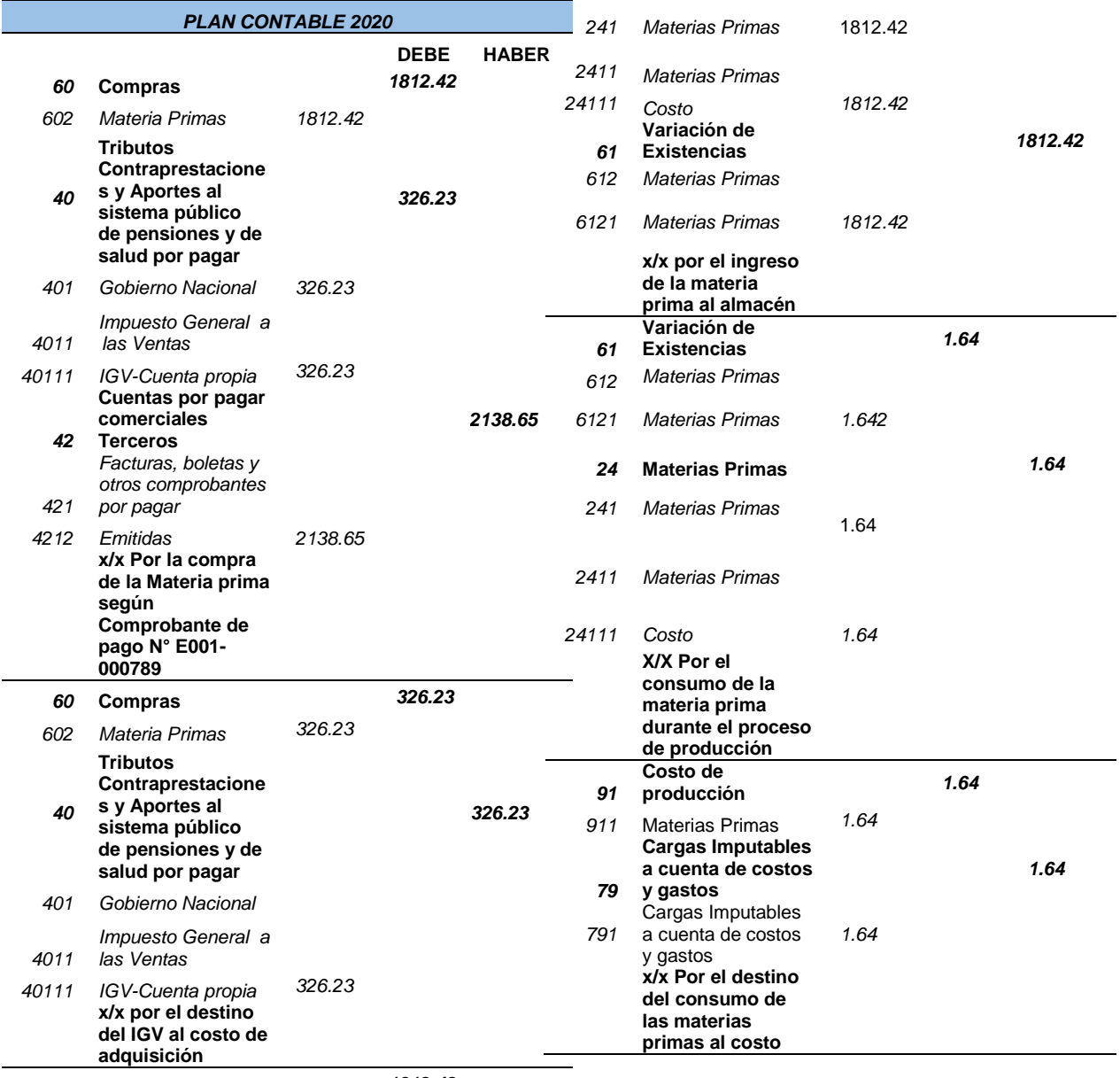

*24* **Materias Primas** *1812.42*

*Nota.* En la figura se observa la contabilización de la compra y consumo de materia

prima utilizada para el procesamiento de la Orden de Laboratorio N° 0021. Fuente:

elaboración propia.

# **Figura 3**

#### *Asiento contable de Mano de Obra Directa*

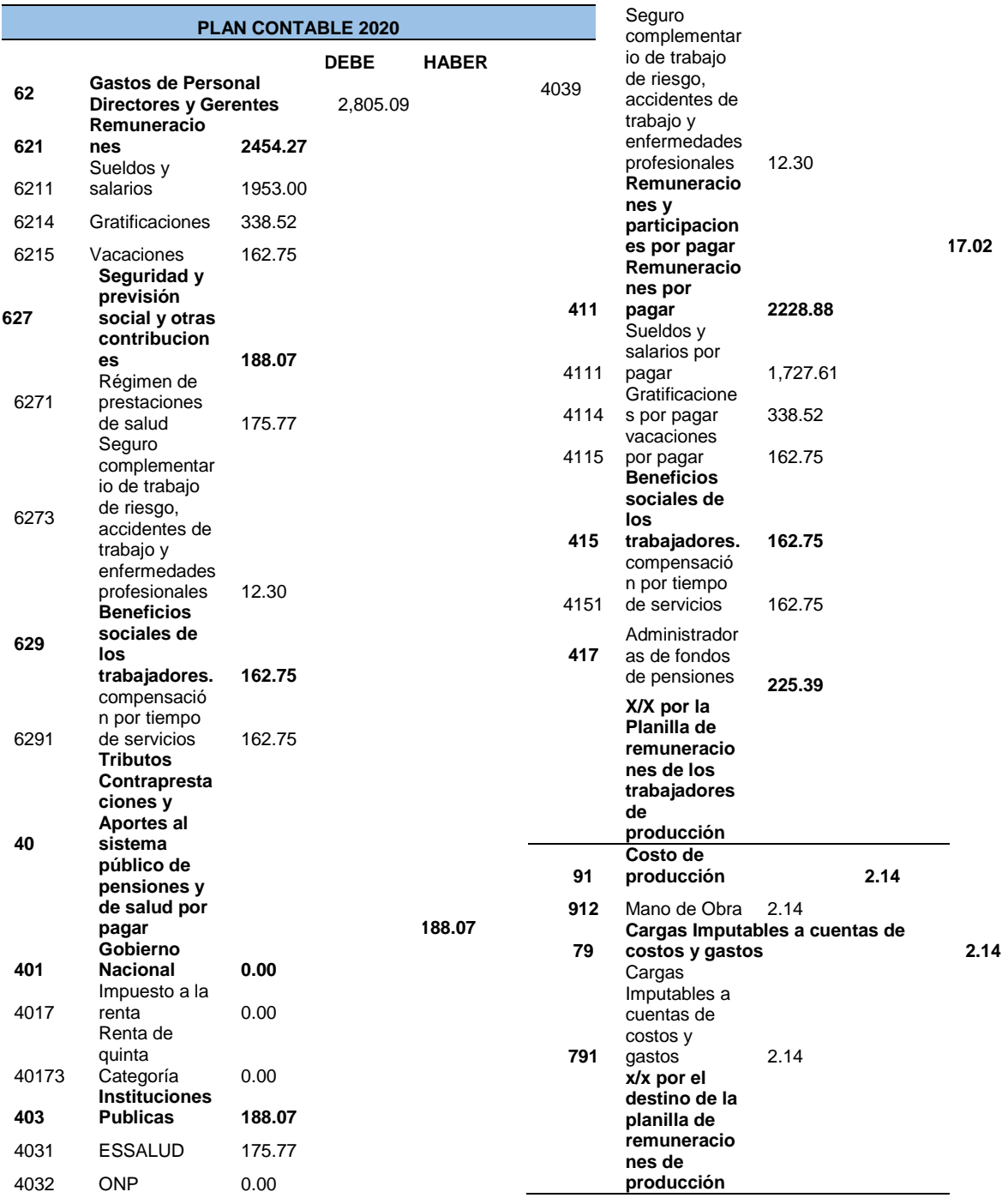

*Nota.* En la figura se observa la contabilización de la mano de obra directa la cual está conformada por la planilla de sueldos de la bióloga y la asistente. Fuente: elaboración propia.

# **Figura 4**

#### *Asiento contable de Costos Indirectos de Fabricación*

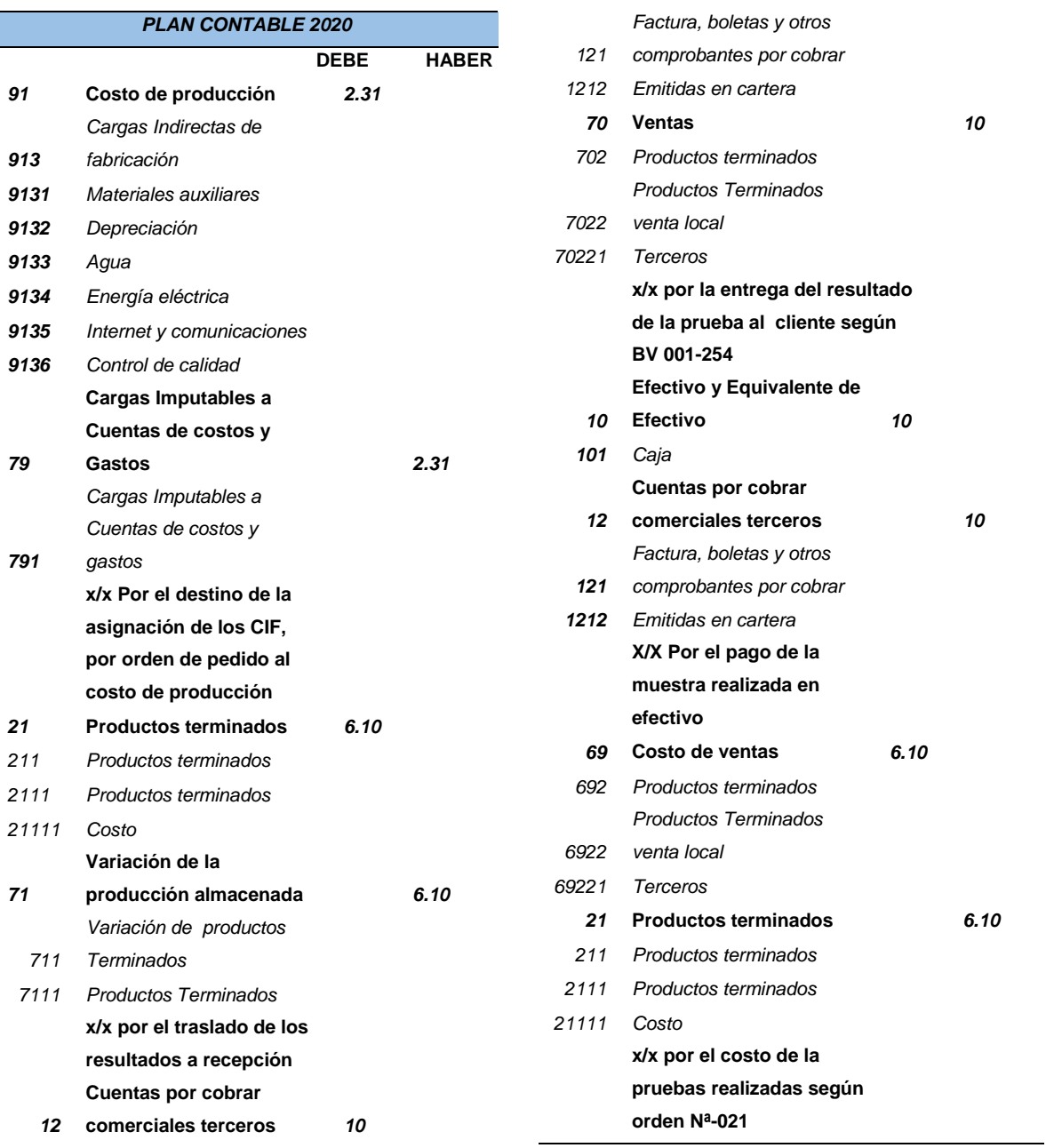

*Nota*. En la figura se observa la contabilización de los costos indirectos de fabricación aplicados en la Orden de Laboratorio N° 0021. Fuente: Elaboración propia.

#### **Referencias Bibliográficas**

- Cerón J. y Fernández E. (2005) "El Sistema de Costes y el Laboratorio Clínico". *Educación continuada en el Laboratorio Clínico. 8,* 33-38. [https://www.academia.edu/31456491/EL\\_SISTEMA\\_DE\\_COSTES\\_Y\\_EL\\_LAB](https://www.academia.edu/31456491/EL_SISTEMA_DE_COSTES_Y_EL_LABORATORIO_CL%C3%8DNICO) [ORATORIO\\_CL%C3%8DNICO](https://www.academia.edu/31456491/EL_SISTEMA_DE_COSTES_Y_EL_LABORATORIO_CL%C3%8DNICO)
- Garrido Y., Merino L. y Colcha R. (2018) Tratamiento de los Costos Indirectos de fabricación en el Sistema de Costos por Órdenes de Producción. *Casos prácticos resueltos de Contabilidad de Costos por Órdenes de producción con aplicación de NIIF.* Ecuador: LA Caracola Editores, 91-98. Consulta: 10 de agosto del 2020. [http://cimogsys.espoch.edu.ec/direccion](http://cimogsys.espoch.edu.ec/direccion-publicaciones/public/docs/books/2019-09-18-220336-60%20Libro%20Casos%20pr%C3%A1cticos%20de%20contabilidad%20de%20costos.pdf)[publicaciones/public/docs/books/2019-09-18-220336-](http://cimogsys.espoch.edu.ec/direccion-publicaciones/public/docs/books/2019-09-18-220336-60%20Libro%20Casos%20pr%C3%A1cticos%20de%20contabilidad%20de%20costos.pdf) [60%20Libro%20Casos%20pr%C3%A1cticos%20de%20contabilidad%20de%2](http://cimogsys.espoch.edu.ec/direccion-publicaciones/public/docs/books/2019-09-18-220336-60%20Libro%20Casos%20pr%C3%A1cticos%20de%20contabilidad%20de%20costos.pdf) [0costos.pdf](http://cimogsys.espoch.edu.ec/direccion-publicaciones/public/docs/books/2019-09-18-220336-60%20Libro%20Casos%20pr%C3%A1cticos%20de%20contabilidad%20de%20costos.pdf)
- Lobos G. y Salas C. (2017) "Costos de exámenes en un laboratorio clínico hospitalario de Chile". *Revista Brasileira de Enfermagem*. *71(2),* 387-396.
- Obaco J. y Toalongo M. (2013) *Determinación y control de costos de los exámenes clínicos relacionados al área de Laboratorio de la clínica Humanitaria de la Fundación Pablo Jamarillo C. ubicada en la provincia del Azuay Canton Cuenca, año 2013*. [Tesis para obtener el título de Ingeniero en Contabilidad y Auditoría, Universidad Politécnica Salesiana] Archivo digital.

[https://dspace.ups.edu.ec/bitstream/123456789/5106/1/UPS-CT002699.pdf](https://dspace.ups.edu.ec/bitstream/123456789/5106/1/UPS-CT002699.pdfPolimeni)

Palomino G. (2018) *Propuesta para la determinación de los costos, por órdenes de producción en la empresa GRIJABV EIRL, Lima – 2018. [*Tesis para obtener el grado de Contador Público, Universidad Peruana Unión] Repositorio Universidad Peruana Unión.

[https://repositorio.upeu.edu.pe/bitstream/handle/UPEU/1351/Guillermo\\_Tesis\\_](https://repositorio.upeu.edu.pe/bitstream/handle/UPEU/1351/Guillermo_Tesis_Titulo_2018.pdf?sequence=5&isAllowed=y) [Titulo\\_2018.pdf?sequence=5&isAllowed=y](https://repositorio.upeu.edu.pe/bitstream/handle/UPEU/1351/Guillermo_Tesis_Titulo_2018.pdf?sequence=5&isAllowed=y)

- Polimeni R.; Fabozzi F., y Adelberg A. (1998) "Naturaleza, conceptos y clasificación de la contabilidad de costos". *Contabilidad de Costos.* Colombia: McGRAW-HILL.
- Robles A. y Quezada J. (2011) Sistema *de costos por órdenes de producción para taller TENESACA.* [Tesis de grado, Universidad de Cuenca]. Archivo digital. <http://dspace.ucuenca.edu.ec/jspui/bitstream/123456789/1260/1/tcon565.pdf>
- Sinisterra G. Polanco L. y Henao H. (2011) *Contabilidad*. Ecoe- Ediciones. Bogotá. [http://fullseguridad.net/wp-content/uploads/2016/10/Contabilidad-6ta-](http://fullseguridad.net/wp-content/uploads/2016/10/Contabilidad-6ta-Edici%C3%B3n-Gonzalo-Sinisterra.pdf)[Edici%C3%B3n-Gonzalo-Sinisterra.pdf](http://fullseguridad.net/wp-content/uploads/2016/10/Contabilidad-6ta-Edici%C3%B3n-Gonzalo-Sinisterra.pdf)